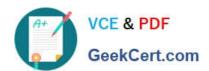

# 1Z0-1083-20<sup>Q&As</sup>

Oracle Narrative Reporting 2020 Implementation Essentials

# Pass Oracle 1Z0-1083-20 Exam with 100% Guarantee

Free Download Real Questions & Answers PDF and VCE file from:

https://www.geekcert.com/1z0-1083-20.html

100% Passing Guarantee 100% Money Back Assurance

Following Questions and Answers are all new published by Oracle
Official Exam Center

- Instant Download After Purchase
- 100% Money Back Guarantee
- 365 Days Free Update
- 800,000+ Satisfied Customers

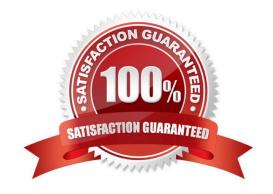

### https://www.geekcert.com/1z0-1083-20.html

2024 Latest geekcert 1Z0-1083-20 PDF and VCE dumps Download

#### **QUESTION 1**

You want to add a logo to your Doclets, where would you make this update?

- A. Author Phase
- B. Report Package
- C. Style Sample
- D. Design Phase
- E. Format Grid

Correct Answer: B

#### **QUESTION 2**

When adding data defined in an excel reference doclet, how do you embed into a word doclet?

- A. In Word, from the Smart View menu, click Import Data.
- B. Front Report center, selectUpdate Doclet Definition.
- C. in Word, from the Performance Reporting Menu, click Embed.
- D. In Word, from the Smart View Menu, Add Function.
- E. From the Report center, click Add data.

Correct Answer: A

#### **QUESTION 3**

What type of doclet does not show in a merged report?

- A. Supplemental
- B. Review
- C. Reference
- D. Submit
- E. Excluded

Correct Answer: A

### QUESTION 4

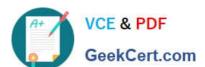

## https://www.geekcert.com/1z0-1083-20.html

2024 Latest geekcert 1Z0-1083-20 PDF and VCE dumps Download

Which two statements are TRUE about the Review Process in Enterprise Performance Reporting Cloud Service?

- A. It canhave multiple Review Cycles per Report Package.
- B. It can have multiple Review Phases per Report Package.
- C. It can have multiple simultaneous Review Instances per Report Package.
- D. It can have multiple Reviewers per Report Packages.

Correct Answer: BD

#### **QUESTION 5**

Which two types of Reference Doclets can you use to embed content?

- A. Adobe PDF
- B. Word
- C. PowerPoint
- D. Excel
- E. ManagementRepotting

Correct Answer: DE

Explanation: https://docs.oracle.com/cloud/latest/epm- common/SVPBC/eprcs\_embed\_content\_about\_102x0036f0df.htm

<u>1Z0-1083-20 PDF Dumps</u> <u>1Z0-</u>

1Z0-1083-20 Study Guide

1Z0-1083-20 Braindumps